## This slide deck introduces many, but by no means all, features of Next-Generation clustered Heat Maps (NG-CHMs). For concreteness, it's based on:

**Tutorial: Interactive Next-Generation Clustered Heat Maps** 

**Tutorial: Interactive Next-Generation (** 

- A TCGA mRNA expression (rows) vs. samples (columns) NG-CHM for breast cancer (as part of our TCGA NG-CHM Compendium: http://bioinformatics.mdanderson.org/TCGA/NGCHMPortal/
- The specific

THE UNIVERSITY OF TEXAS

Cancer Center

map:http://bioinformatics.mdanderson.org/chm/chm.html?name=tcga\_rnaseq\_brca\_v1.0\_gene\_sample&collectionHome=http%3A%2F%2Fbioi nformatics.mdanderson.org%2FTCGA%2FNGCHMPortal%3Fview%3D0%26p0DiseaseInput%3Dbrca (too long, sorry)

- If you have a large monitor or two monitors, you might want to open the breast cancer map in a separate window to explore while you're going through the tutorial.
- Each index entry on slide 2 link to the corresponding slide which links back to slide 2.
- Note: not all features are pertinent to any given map in the compendium (e.g., a gene-name linkout to GeneCards wouldn't be pertinent to for a copy number variation map.
- A more complete, detailed tutorial plus other videos can be found at http://bioinformatics.mdanderson.org/main/Navigating\_Clustered\_Heatmaps

# **Index of Slides (with live links to them)**

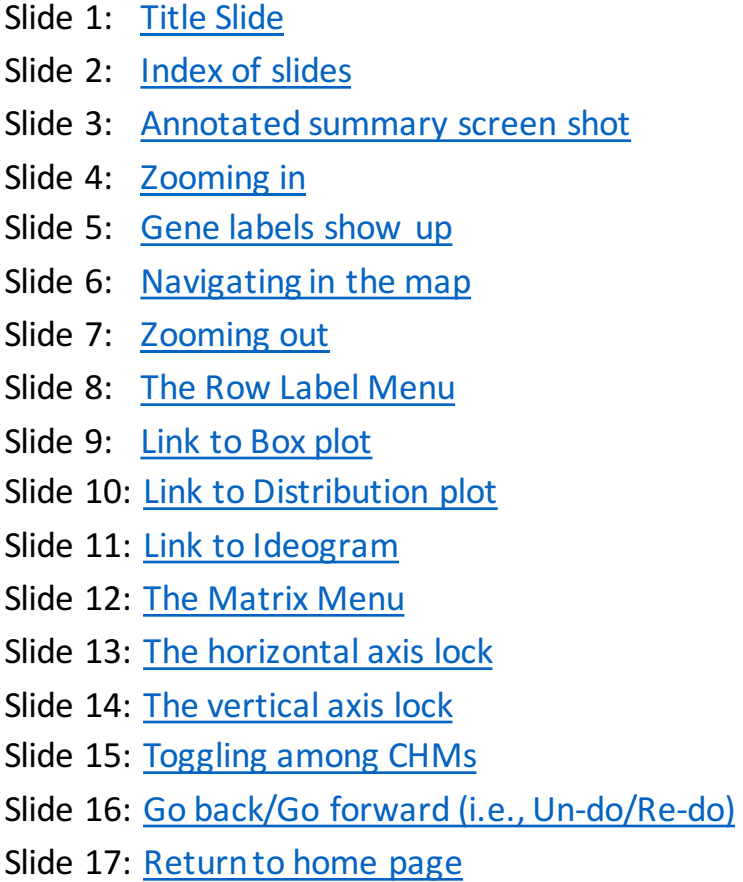

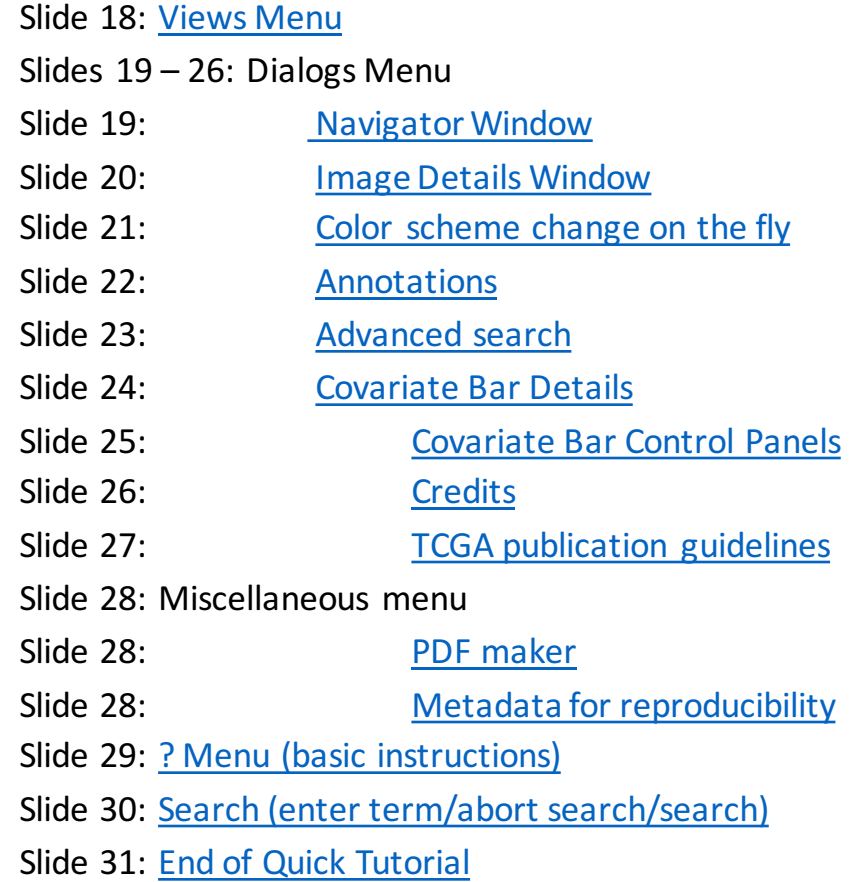

## **Main Components of the NG-CHM Viewer**

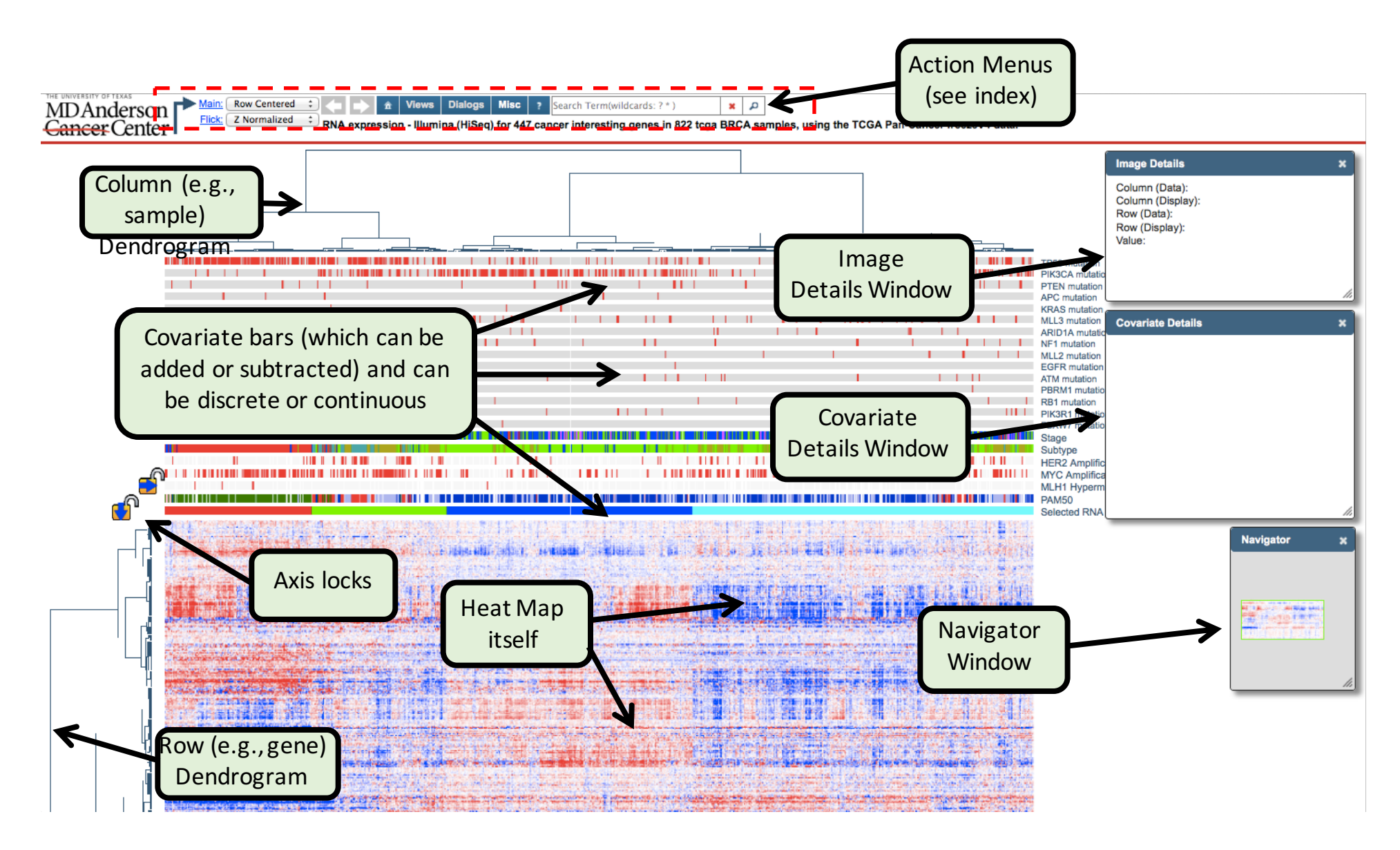

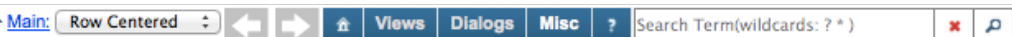

THE UNIVERSITY OF TEXAS

Flick: Z Normalized : RNA expression - Illumina (HiSeq) for 447 cancer interesting genes in 822 tcga BRCA samples, using the TCGA Pan-Cancer freezeV4 data.

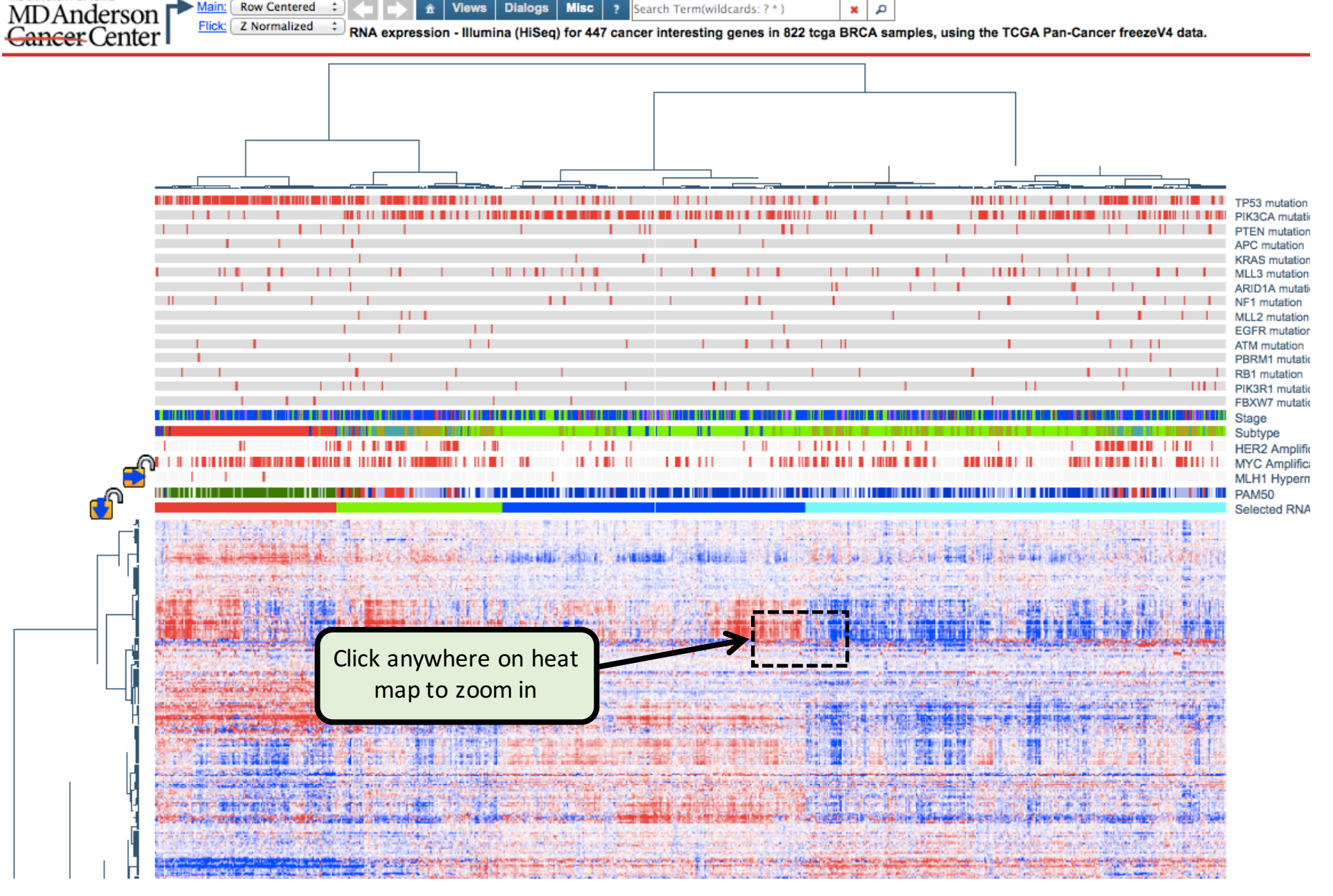

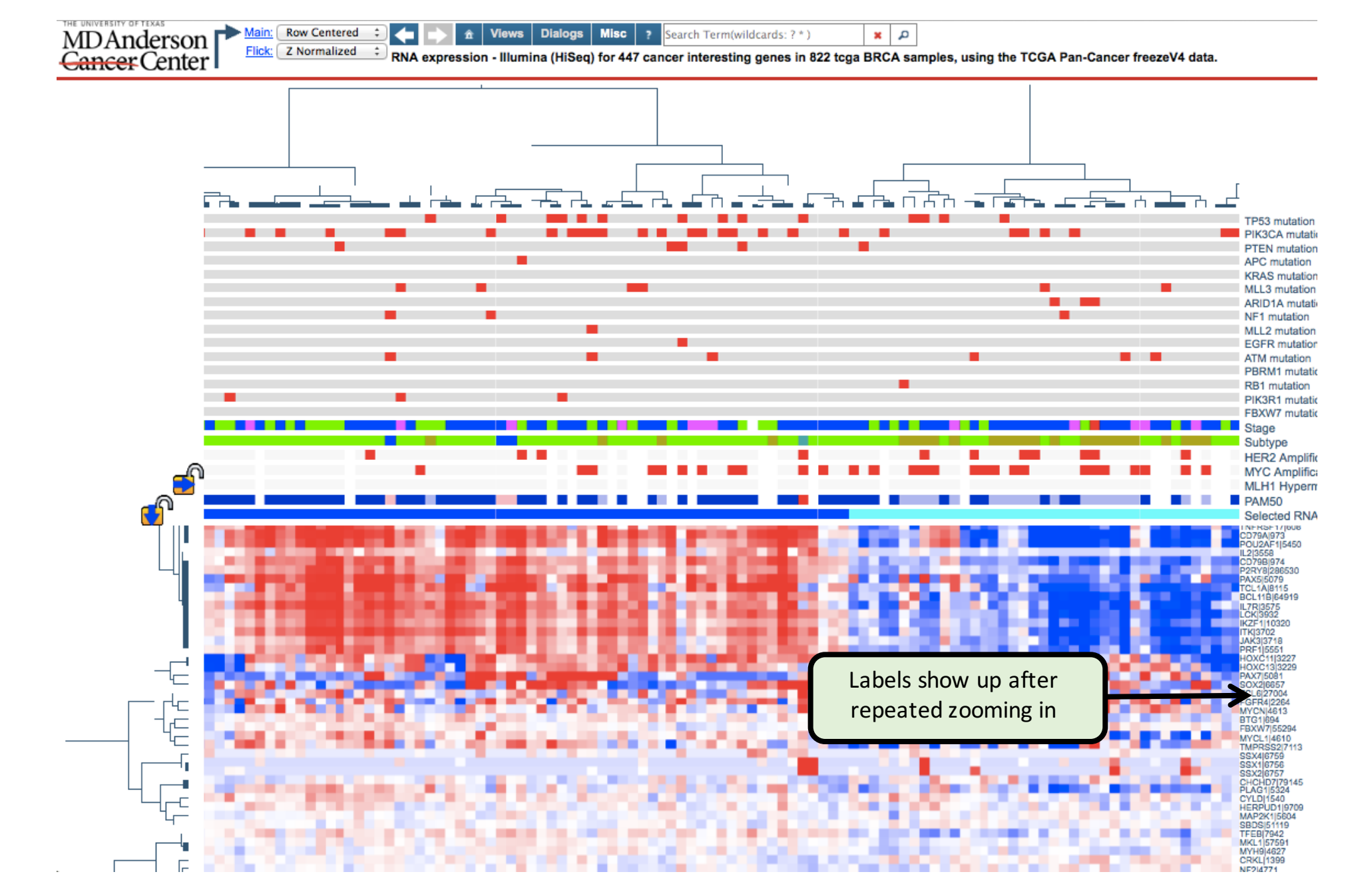

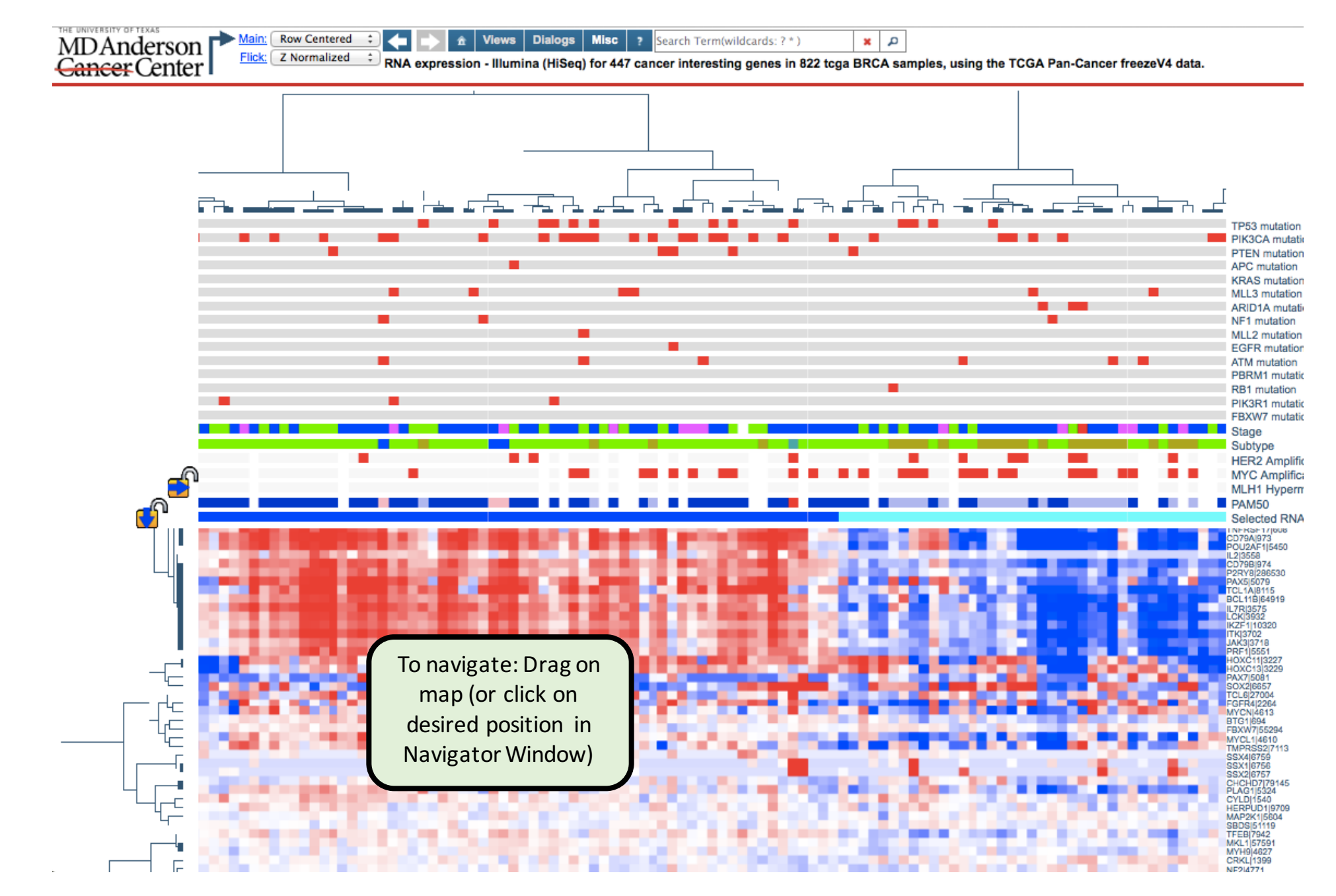

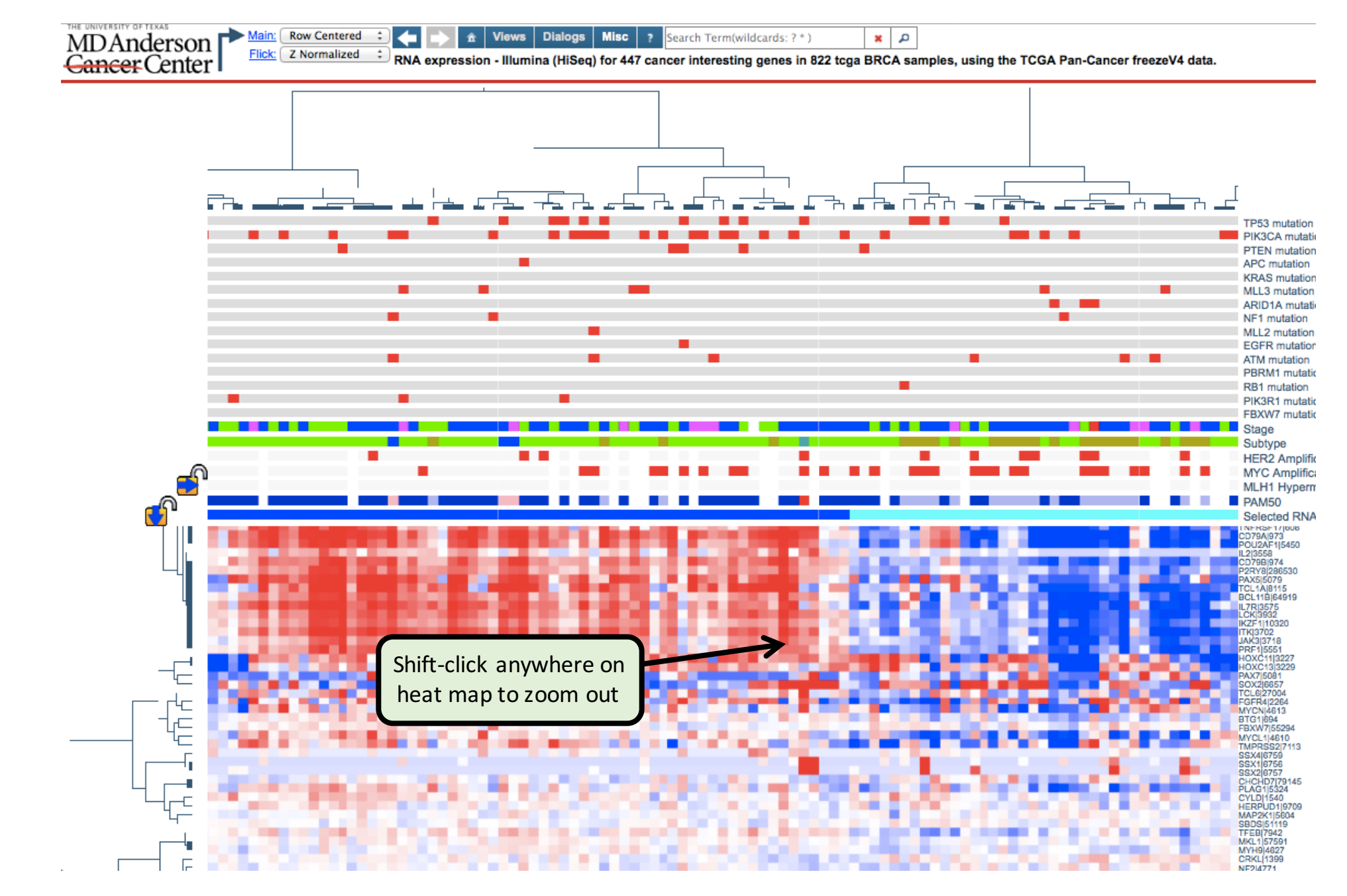

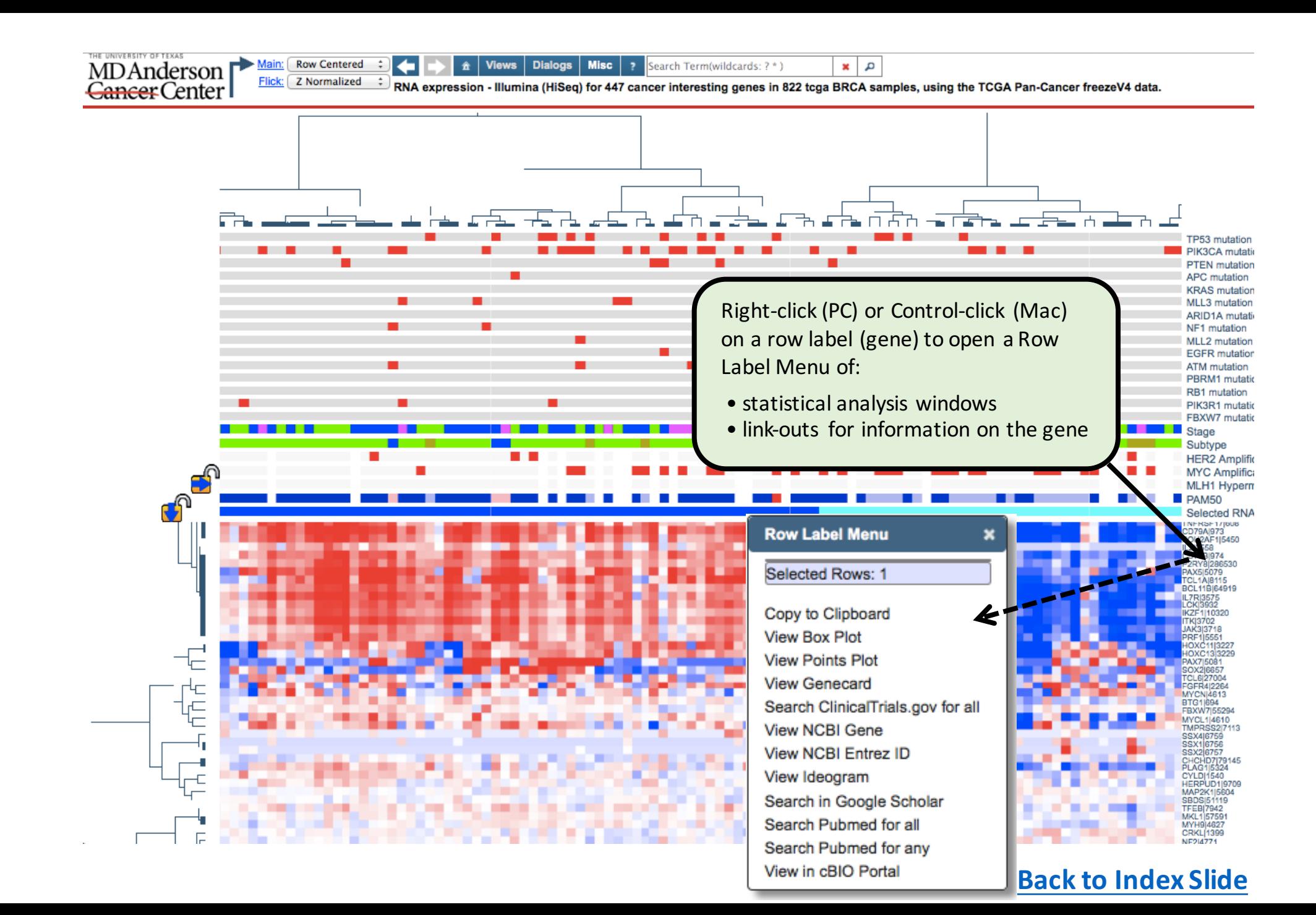

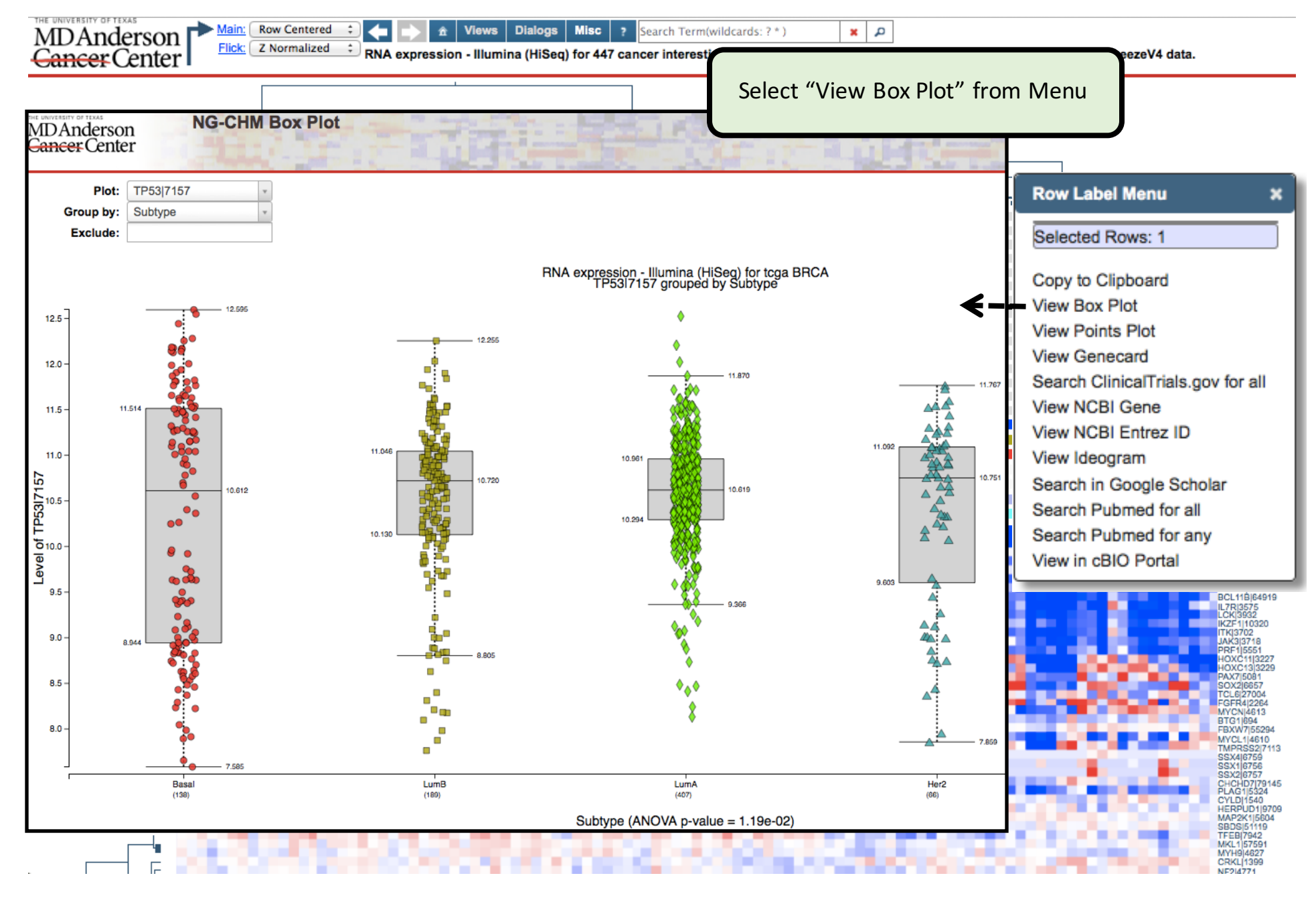

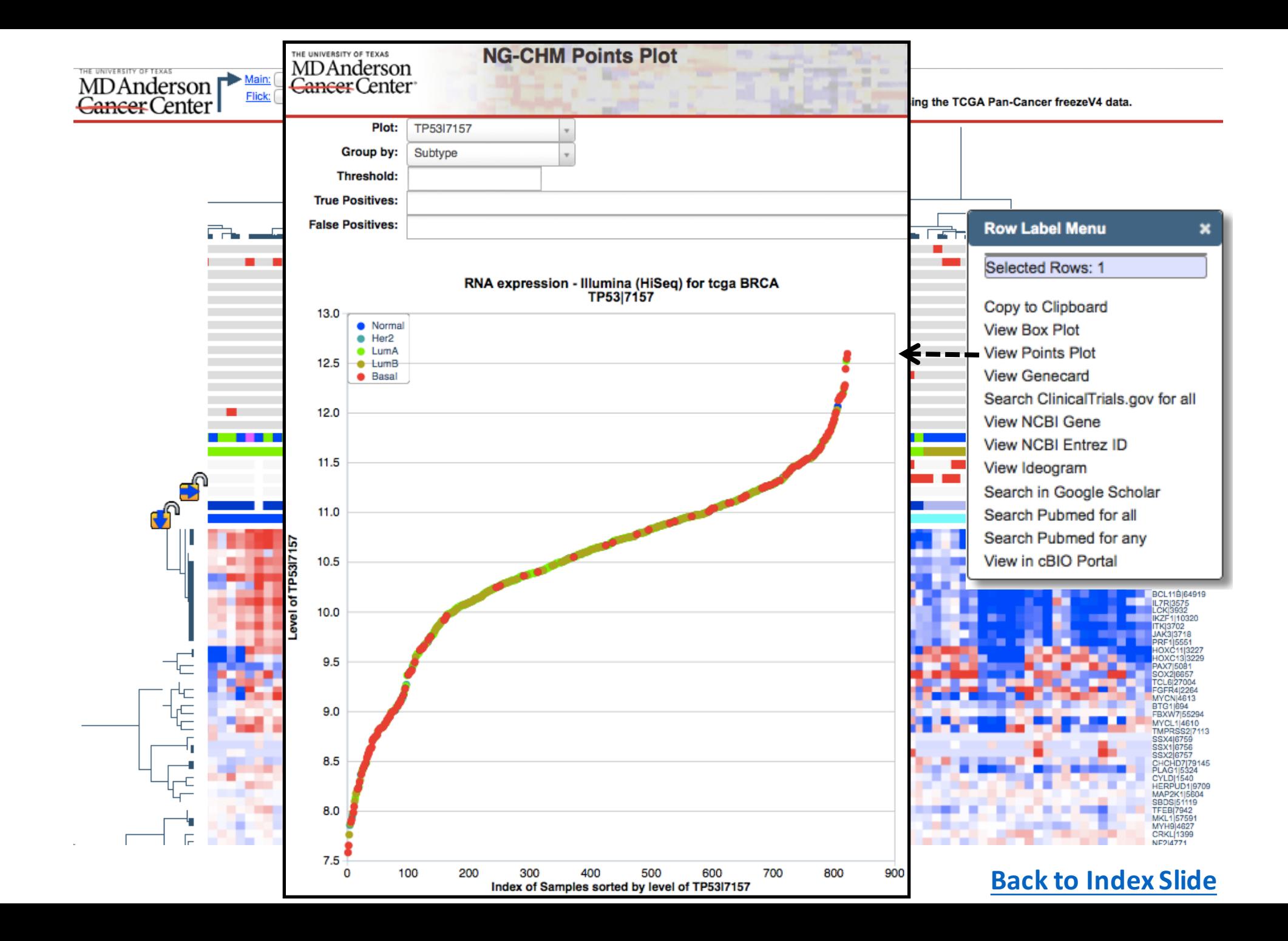

![](_page_10_Figure_0.jpeg)

![](_page_11_Picture_1.jpeg)

Main: Row Centered

œ

THE UNIVERSITY OF TEXAS

Flick: **Z** Normalized :  $^\|$  RNA expression - Illumina (HiSeq) for 447 cancer interesting genes in 822 tcga BRCA samples, using the TCGA Pan-Cancer freezeV4 data.

 $\mathbf{x}$   $\alpha$ 

![](_page_11_Figure_3.jpeg)

![](_page_12_Picture_75.jpeg)

THE UNIVERSITY OF TEXAS

MDAnderson

Main: Row Centered :

←

Flick: **Z** Normalized RNA expression - Illumina (HiSeq) for 447 cancer interesting genes in 822 tcga BRCA samples, using the TCGA Pan-Cancer freezeV4 data.

 $x$   $\alpha$ 

![](_page_12_Figure_2.jpeg)

![](_page_13_Picture_75.jpeg)

THE UNIVERSITY OF TEXAS

MDAnderson

Main: Row Centered :

←

Flick: **Z** Normalized RNA expression - Illumina (HiSeq) for 447 cancer interesting genes in 822 tcga BRCA samples, using the TCGA Pan-Cancer freezeV4 data.

 $x$   $\alpha$ 

![](_page_13_Figure_2.jpeg)

![](_page_14_Figure_0.jpeg)

![](_page_15_Figure_0.jpeg)

![](_page_16_Figure_0.jpeg)

![](_page_17_Figure_0.jpeg)

![](_page_18_Figure_0.jpeg)

 $x \alpha$ Views | Dialogs | Misc | ? Search Term(wildcards: ?\*)

RNA expression - Illumine TiSeq) for 447 cancer interesting genes in 822 tcga BRCA samples, using the TCGA Pan-Cancer freezeV4 data.

![](_page_18_Figure_3.jpeg)

![](_page_19_Figure_0.jpeg)

![](_page_20_Figure_0.jpeg)

![](_page_21_Picture_57.jpeg)

n - Illumine iSeq) for 447 cancer interesting genes in 822 tcga BRCA samples, using the TCGA Pan-Cancer freezeV4 data.

 $x \alpha$ 

Search Term(wildcards: ? \*)

![](_page_21_Figure_2.jpeg)

**Tews | Dialogs | Misc | ?** 

![](_page_22_Figure_0.jpeg)

Views | Dialogs | Misc | ?

RNA expression - Illumine TiSeq) for 447 cancer interesting genes in 822 tcga BRCA samples, using the TCGA Pan-Cancer freezeV4 data.

 $x \alpha$ 

Search Term(wildcards: ?\*)

![](_page_22_Figure_3.jpeg)

![](_page_23_Figure_0.jpeg)

![](_page_24_Figure_0.jpeg)

![](_page_24_Figure_1.jpeg)

![](_page_24_Figure_2.jpeg)

**APC** mutation **KRAS** mutatio

MLI 2 mutation

![](_page_25_Figure_0.jpeg)

RNA expression - Illumine (iSeq) for 447 cancer interesting genes in 822 tcga BRCA samples, using the TCGA Pan-Cancer freezeV4 data.

 $x \alpha$ 

Search Term(wildcards: ?\*)

#### **"Dialogs" menu for opening movable, resizable windows:**

- Navigator
- • Image details: *row/column/value data*
- Color Schemes: *create and/or change color scheme on the fly*
- • Annotations
- • Advanced search: *Advanced syntax/row/column searches*
- Covariate details: Mouse-over for details on covariate bars and their distributions

Views | Dialogs | Misc | ?

- Covariate control panel: Select or add row or column covariate bars
- Credits -

![](_page_25_Figure_12.jpeg)

Developed by the MD Anderson Cancer Center Department of Bioinformatics and Computational Biology, SRA International, and In Silico Solutions. This work was supported in part by U.S. National Cancer \_\_ numbers CA143883 and CA083639, the Mary K. Chapman Foundation, the Michael & Susan Dell Foundation (honoring Lorraine Dell), and MD Anderson Cancer Center Support Grant P30 CA016672 (the

**About NG-CHM** 

**TP53 mutati** 

![](_page_25_Picture_14.jpeg)

![](_page_25_Picture_15.jpeg)

![](_page_26_Figure_0.jpeg)

![](_page_27_Figure_0.jpeg)

![](_page_28_Figure_0.jpeg)

![](_page_29_Figure_0.jpeg)